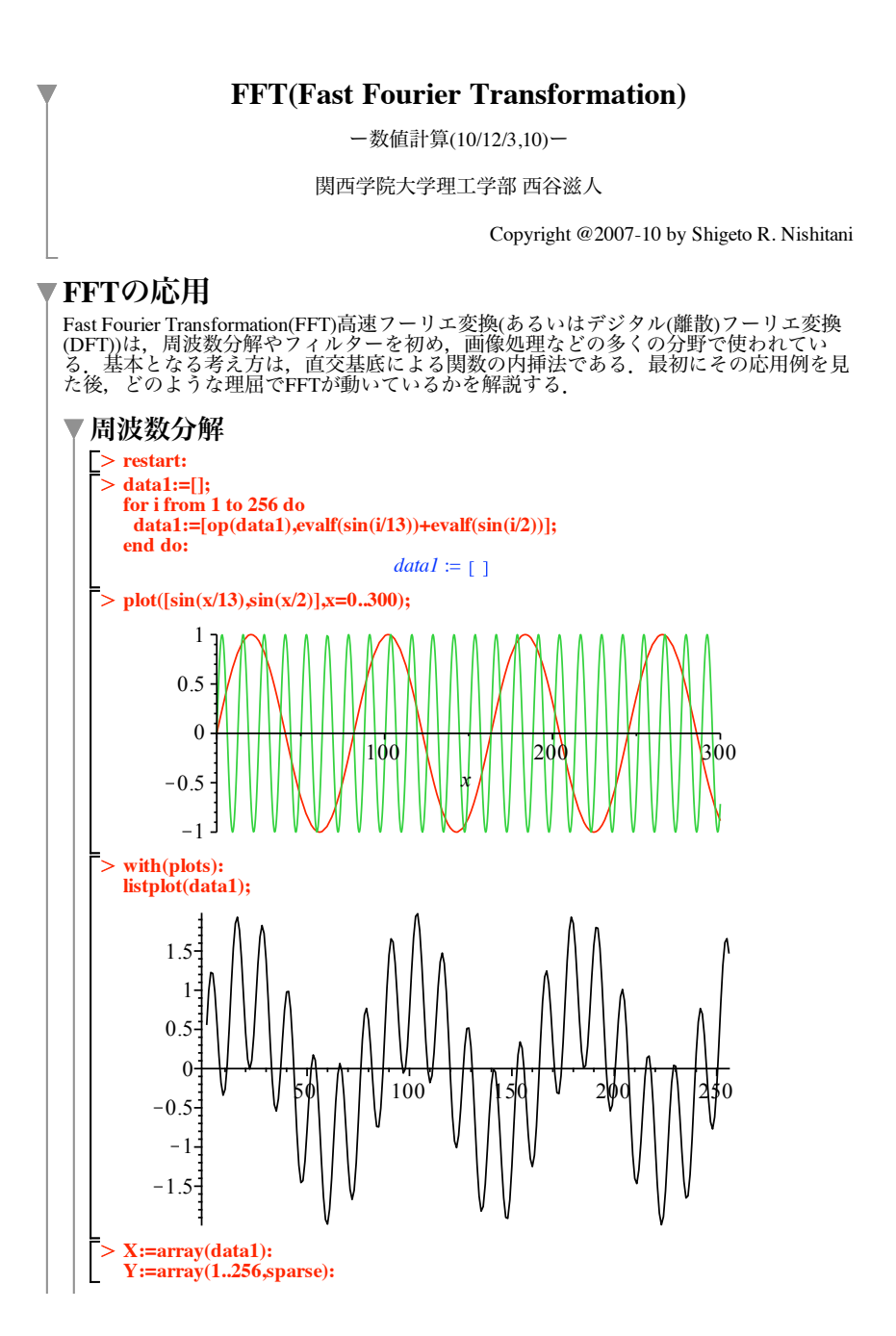

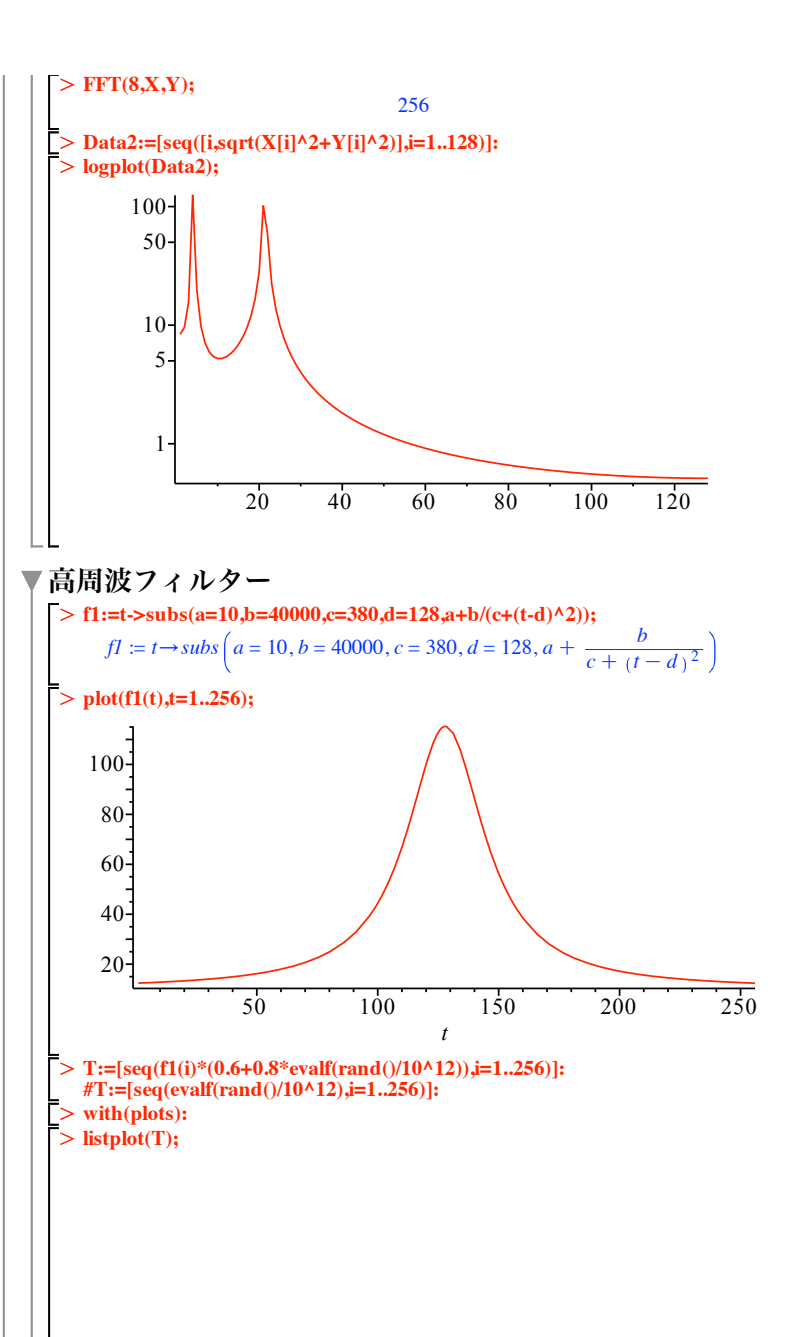

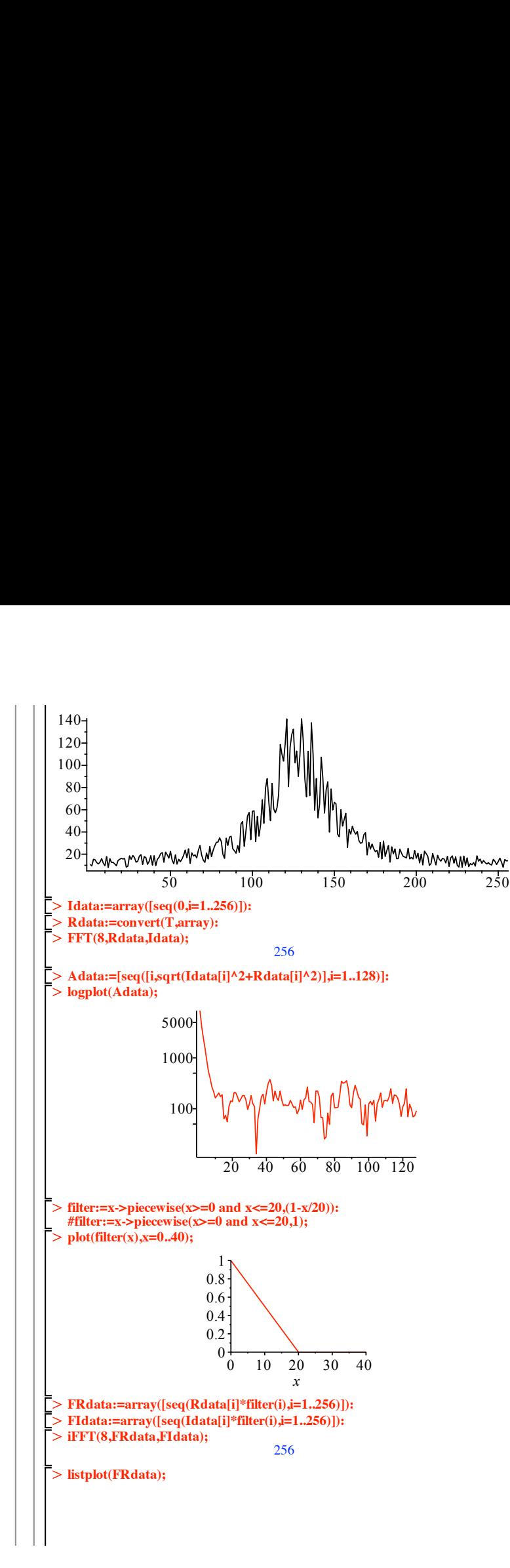

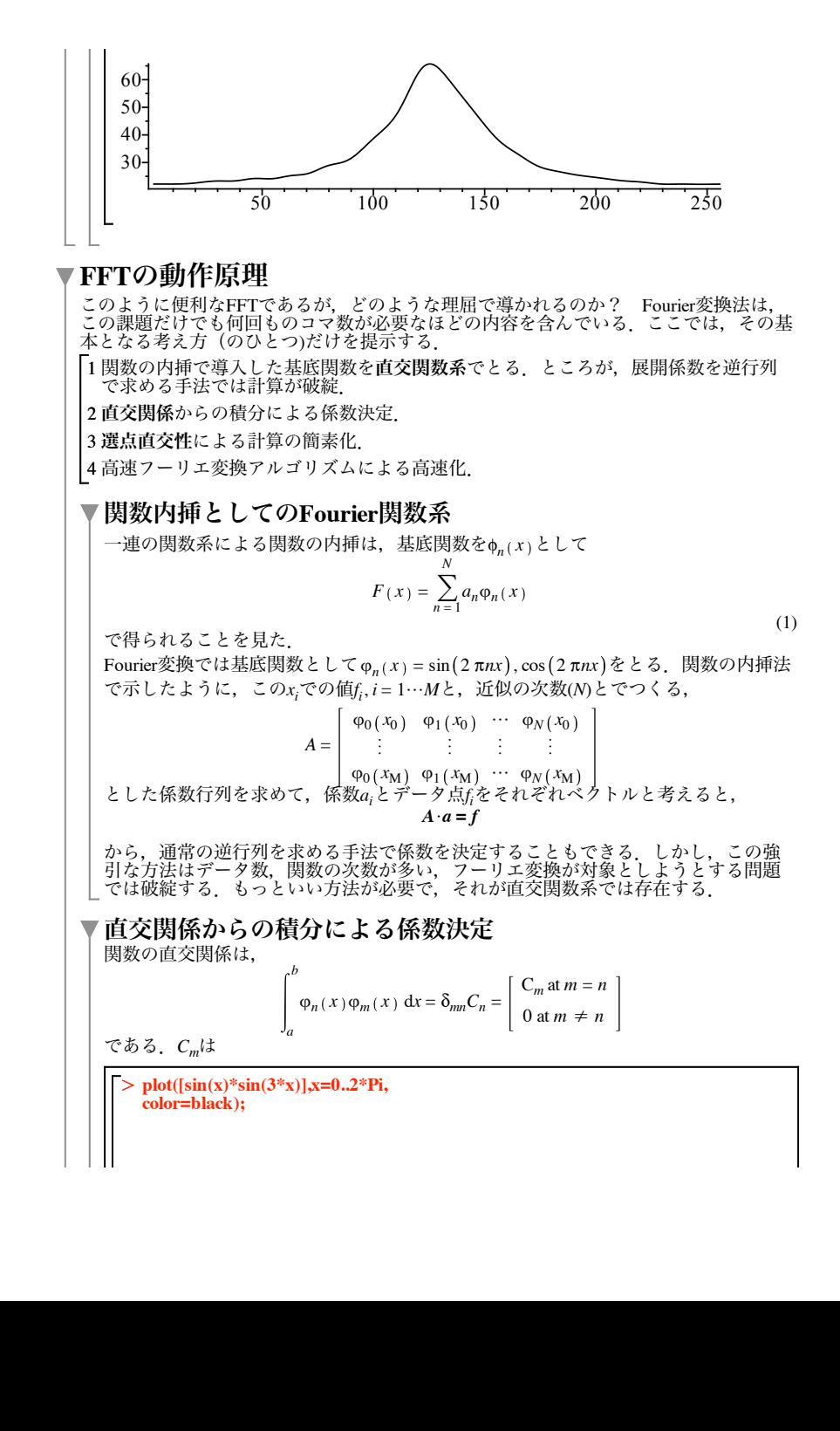

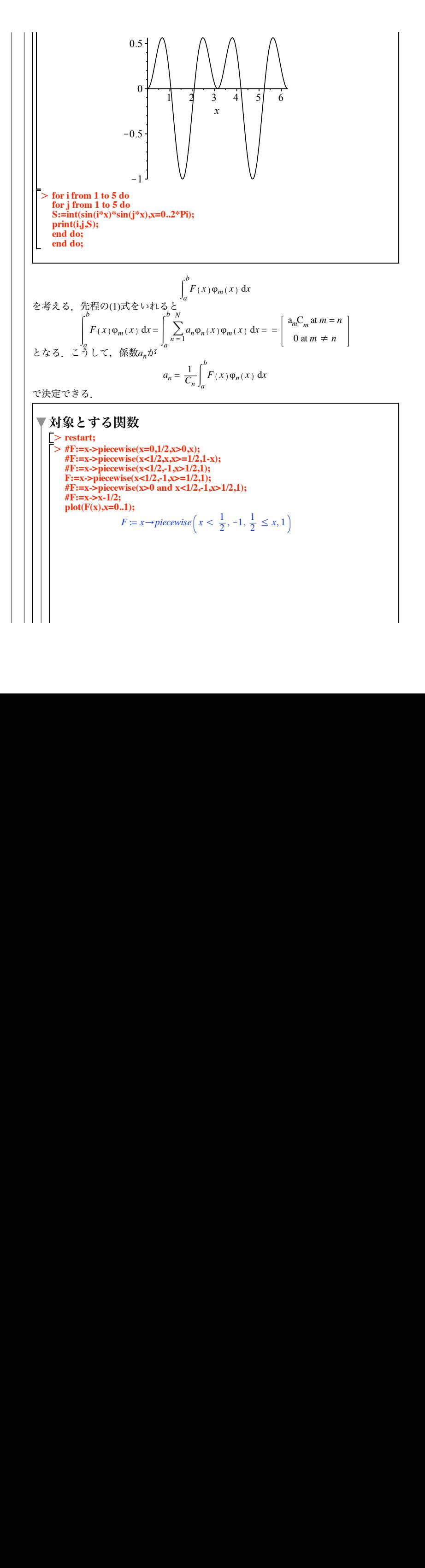

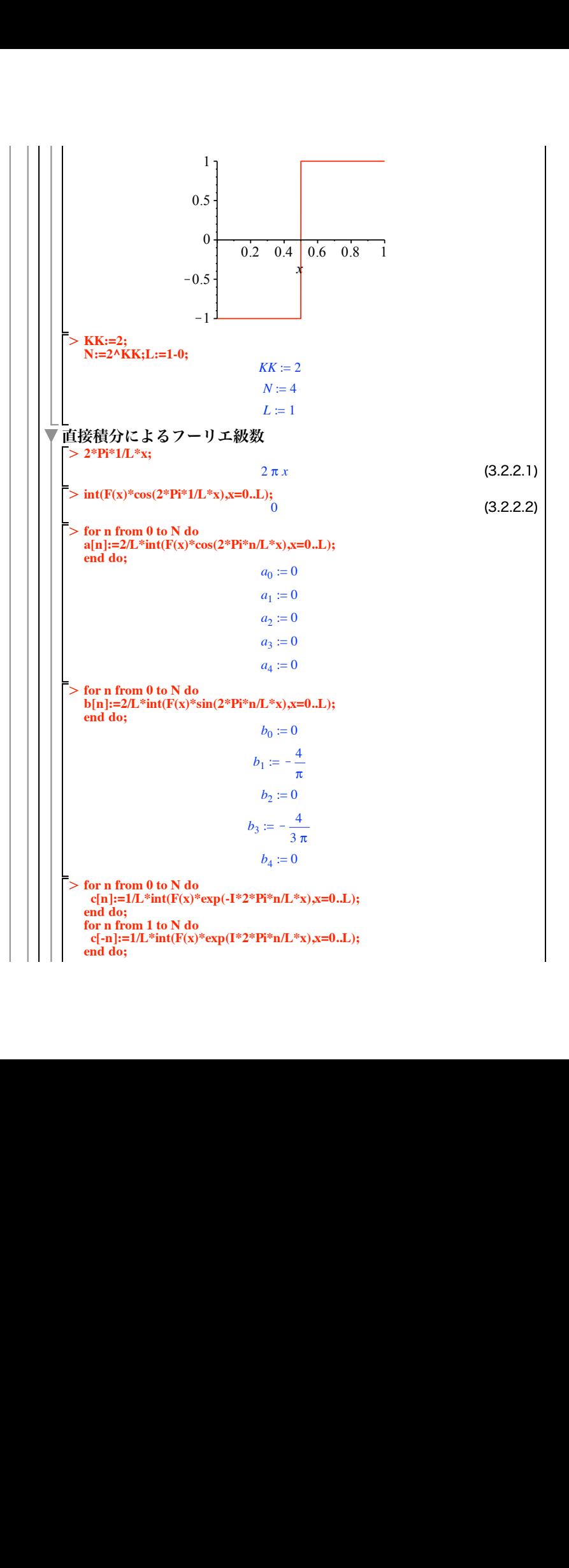

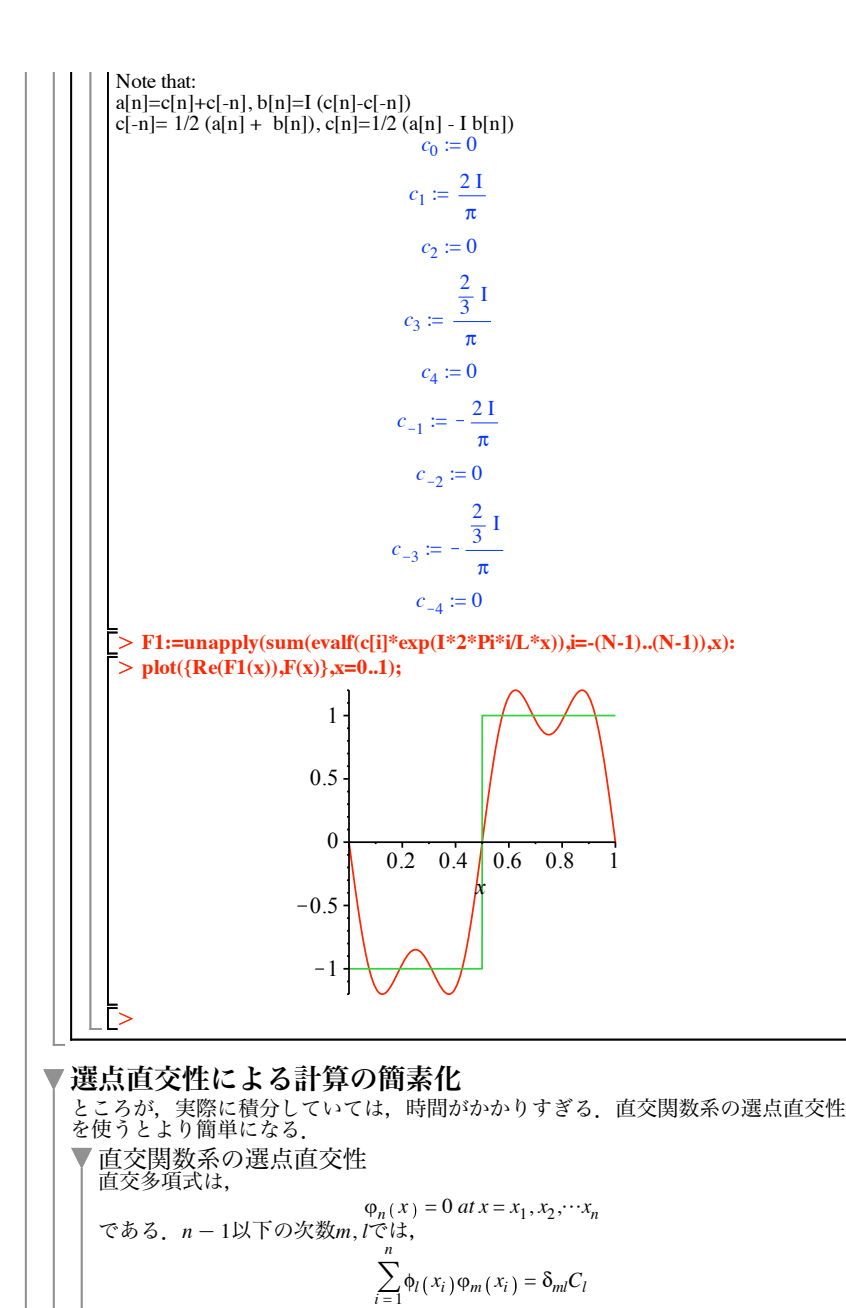

が成り立つ.これは,直交関係と違い積分でないことに注意.証明は略.

> **F1:=unapply(sum(evalf(c[i]\*exp(I\*2\*Pi\*i/L\*x)/N),i=0..(N/2-1))+**<br> **sum(evalf(c[N-i]\*exp(-I\*2\*Pi\*i/L\*x)/N),i=1..(N/2-1)),x):** O **for k from 0 to N-1 do**  $> plot({Re(F1(x)),F(x)},x=0..1);$ (3.3.1.1) > KK:=3; これを使えば,この先程の直交関数展開  $F(x) = \sum_{l=1}^{N}$  $a_l \varphi_l(x)$ の両辺に4*<sup>m</sup> xi* を掛けて*i*について和をとれば,  $\sum_{i=1}^n$  $F(x_i) \phi_m(x_i) = \sum_{i=1}^n$ *N*  $\sum_{l=1}^N$  $a_l \varphi_l(x_i) \varphi_m(x_i)$  $=\sum_{l=1}^{N}$  $a_l \sum_{i=1}^n$  $\varphi_l(x_i) \varphi_m(x_i)$  $=\sum_{l=1}^{N}$  $a_l \delta_{ml} C_m = a_m C_m$ となる.つまり,  $a_m = \frac{1}{C_m} \sum_{i=1}^n$  $F(x_i)\varphi_m(x_i)$ となり,単純な関数の代入とかけ算で係数が決定される. ▼選点直交性を用いた結果 **N:=2^KK;L:=1-0;**  $KK := 3$  $N \coloneqq 8$  $L \coloneqq 1$ **c[k]:=evalf(sum(F(i\*L/N)\*exp(-I\*2\*Pi\*k\*i/N),i=0..N-1)); end do;**  $c_0 := 0.$  $c_1 := -2. + 4.828427124$  I  $c_2 := 0.$  $c_3 := -2. + 0.828427124$  I  $c_4 := 0.$  $c_5 := -2. -0.828427124$  I  $c_6 := 0.$  $c_7 := -2. -4.828427124$  I

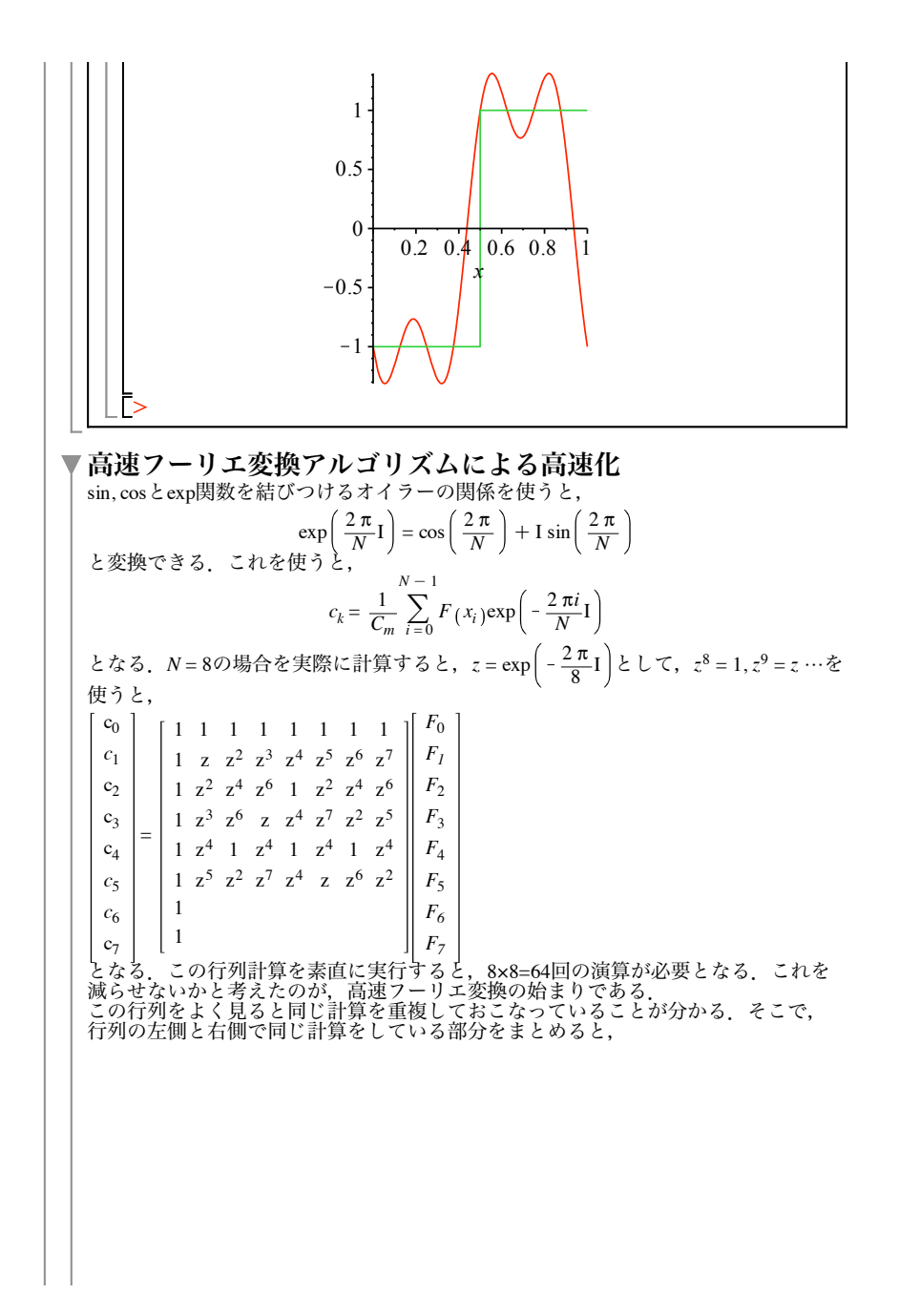

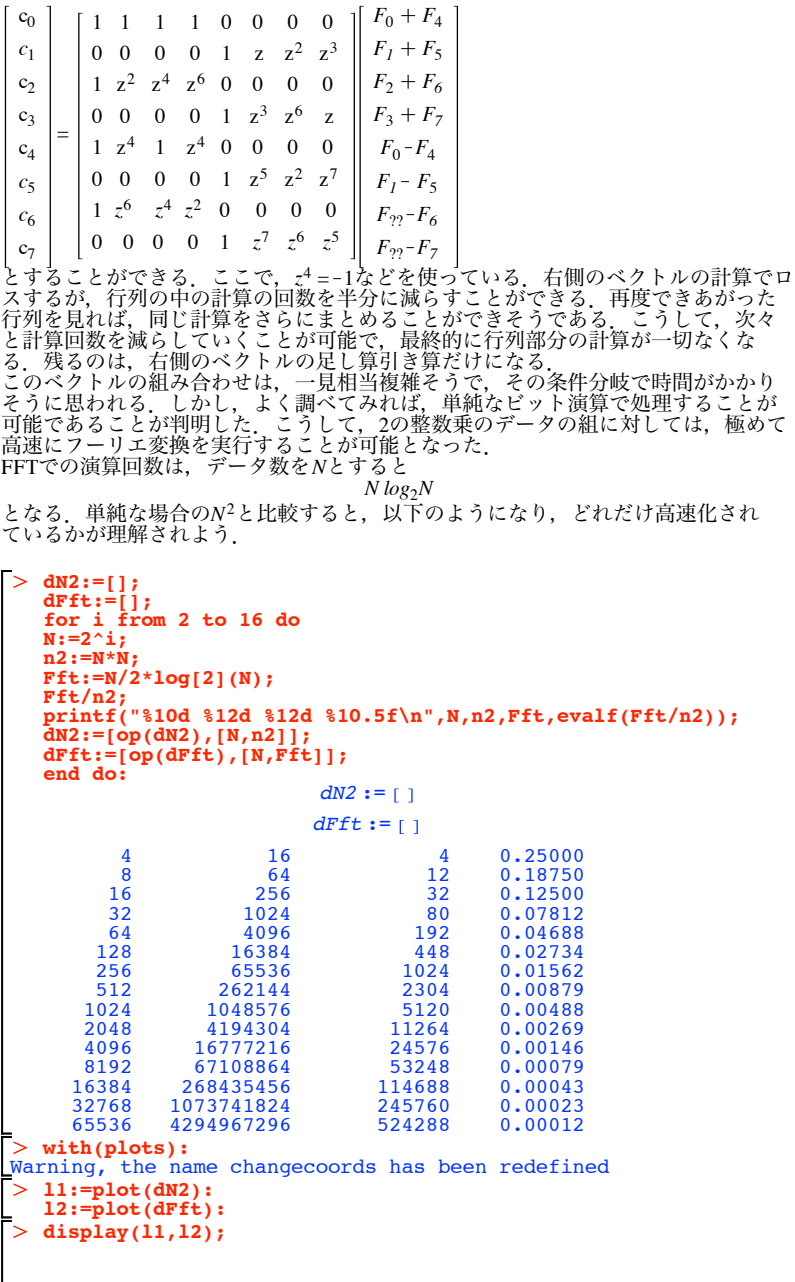

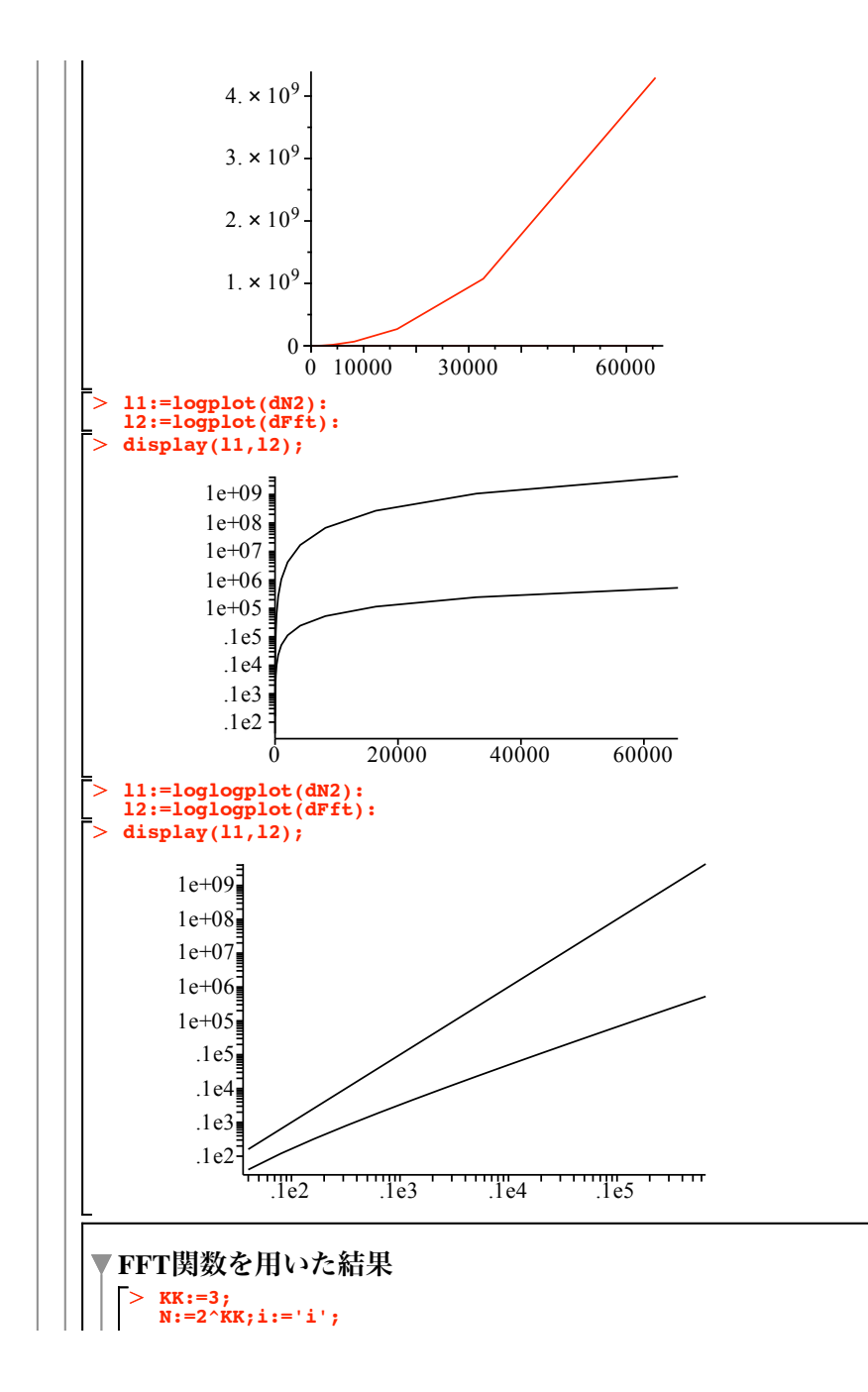

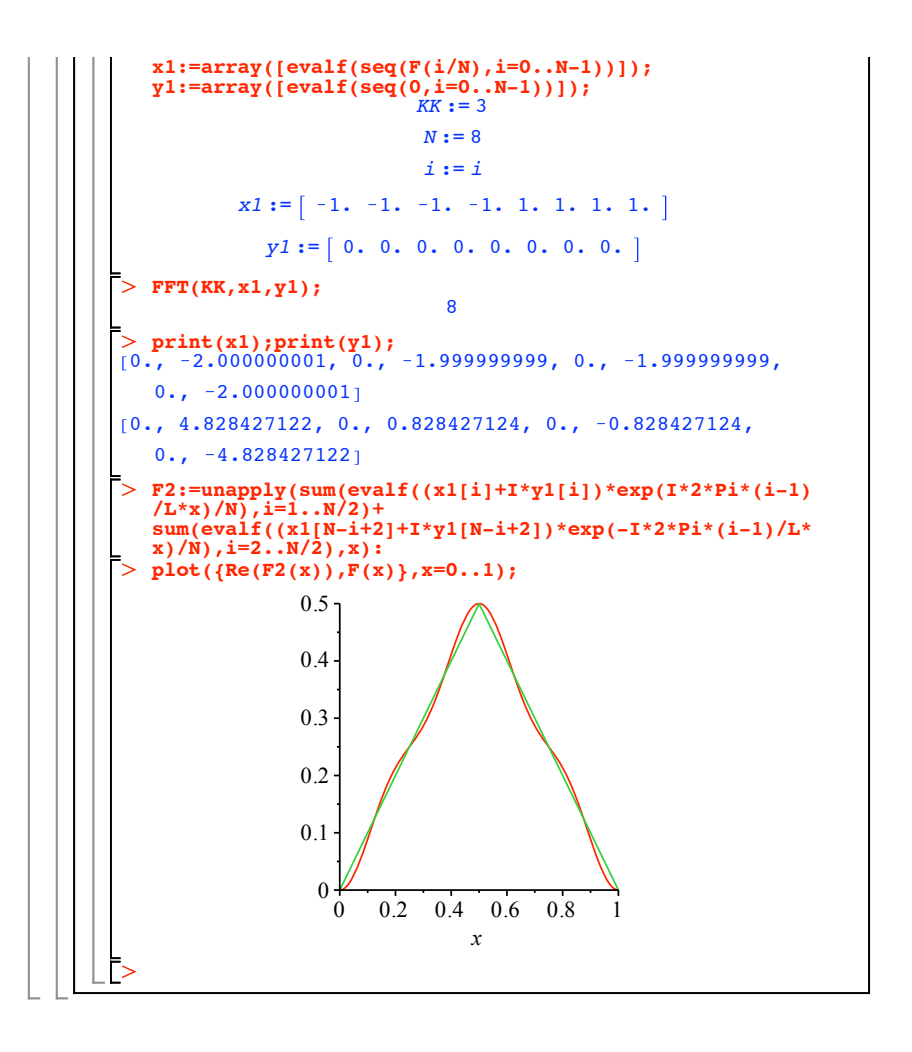